# **3 ASTUCES POUR ... Choisir les couleurs parfaites pour votre site**

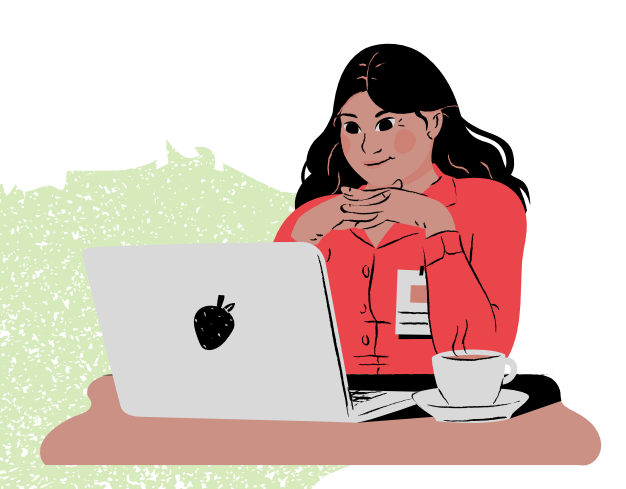

### **Étape 1 : Choisir la couleur principale**

**Choisissez la couleur dominante de votre site. Elle doit refléter vos valeurs et votre identité. Renseignez-vous sur la signification des couleurs.**

### **Étape 2 : Choisir les couleurs d'accent et complémentaire**

**Choisissez des couleurs qui se marient bien avec votre couleur principale. Elles rendent votre marque plus reconnaissable et attirent l'attention sur des points importants.**

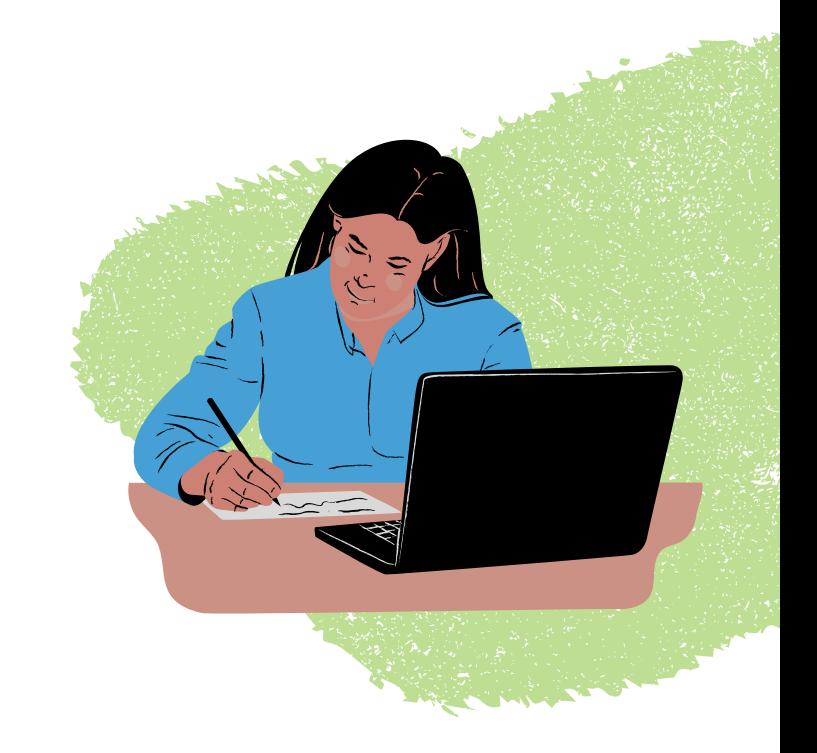

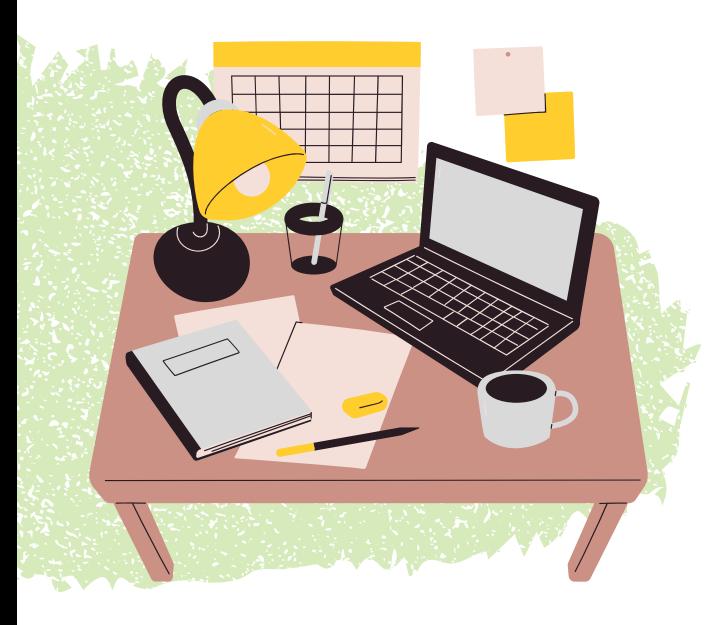

**Ne choisissez pas vos couleurs au hasard et construisez une palette qui a du sens. Pensez à garder du blanc pour ne pas saturer vos pages avec de la couleur. Un bon choix de couleurs garantit une identité visuelle forte et cohérente.**

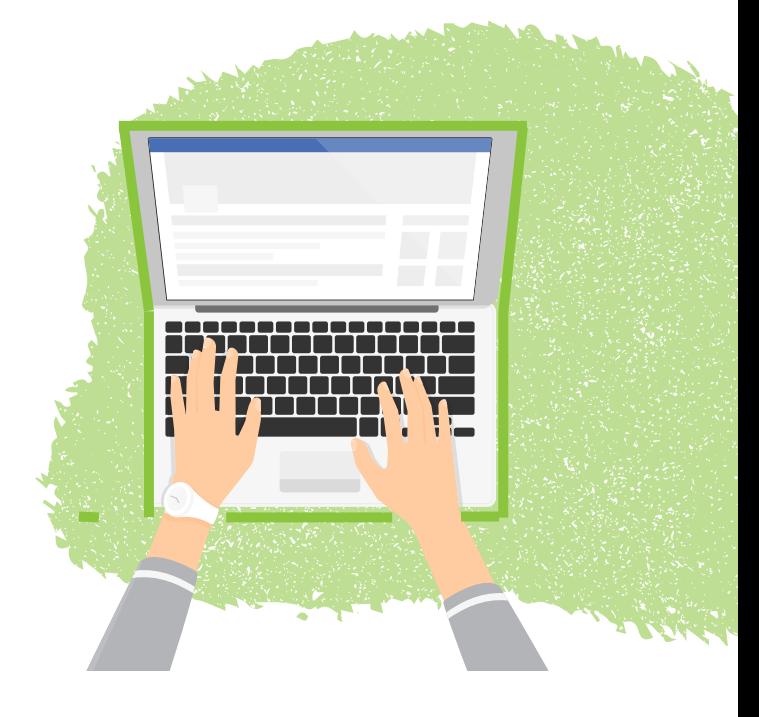

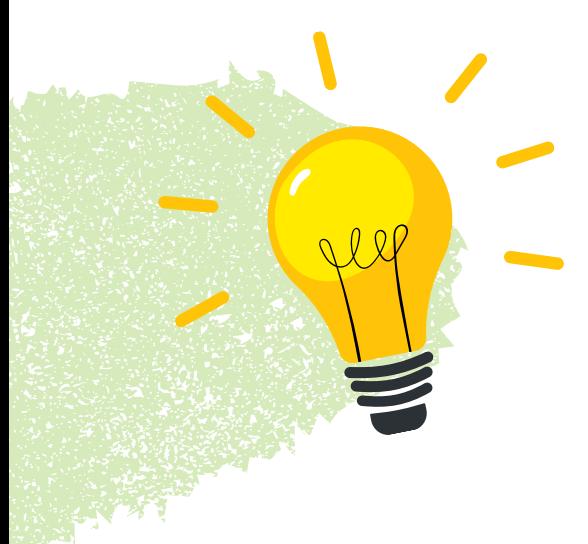

#### **Conclusion**

**Il existe des générateurs de palette en ligne pour vous guider. Nous en avons aussi créées de nombreuses pour vous inspirer. Faites un tour sur notre [Pinterest!](https://www.pinterest.fr/webador/)**

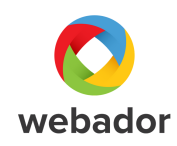

## Astuce

### **Étape 3 : Utiliser ses couleurs correctement**

**Gardez un fond de page clair et jouez sur les couleurs de votre haut et bas de page à l'aide de vos couleurs principale et d'accent. Utilisez votre couleur complémentaire pour vos boutons.**